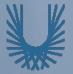

# Programming Fundamentals 1

Produced Mr. Dave Drohan (david.drohan@setu.ie)
by Dr. Siobhán Drohan

Ms. Mairead Meagher
Department of Computing & Mathematics **South East Technological University** Waterford, Ireland

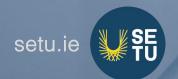

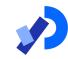

#### Introduction to Processing

Writing your own Methods

#### **Bespoke methods**

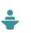

```
void mousePressed()
{
    drawTarget(3, 150);
}

void drawTarget(int size, int gray)
{
    for (int i = size; i > 0; i--)
    {
       fill(gray);
       ellipse(mouseX, mouseY, 20*i, 20*i);
       gray += 30;
    }
}
```

return type · signature · params

# Agenda

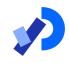

- □ Recap Method terminology:
  - Return type
  - Method names
  - Parameter list
- ■Writing your own methods:
  - With no parameters
  - With parameters
  - That return data

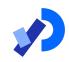

# Recap: Method Terminology

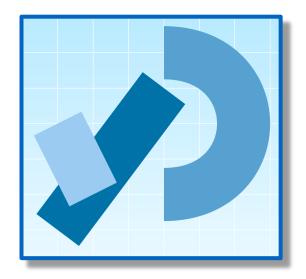

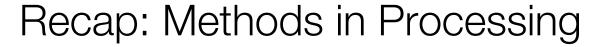

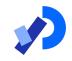

- ☐ A method comprises a set of instructions that performs some task.
- When we invoke the method, it performs the task.
- Some methods that we have used are:
  - rect, ellipse, stroke, line, fill, etc.
  - void mousePressed()
  - void setup, void draw()

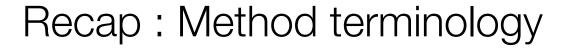

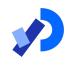

```
Method
signature
              void setup()
                size(640, 360);
Method
                background(120);
 body
```

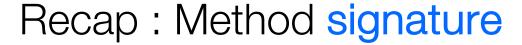

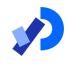

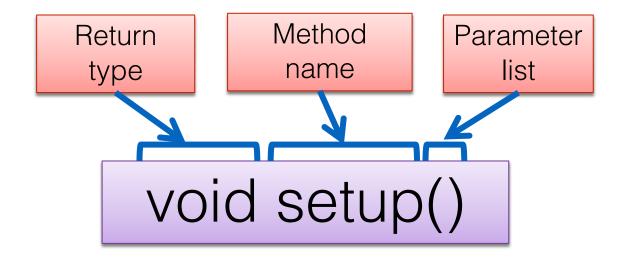

### Recap: Return Types

- Methods can return information.
- ☐ The void keyword means that **nothing** is returned from the method.
- When a data type (e.g. int) appears before the method name, this means that something is returned from the method.
- Within the body of the method, you use the return statement to return the value.
- You can only have one return type per method.
- Methods can return any type of data e.g. boolean, byte, char, int, float, String, etc.

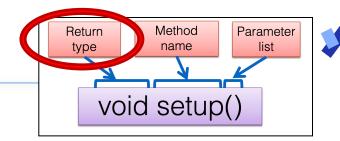

## Recap: Return Types

```
void setup()
int val = 30;
                                       int timestwo(int number)
void draw()
                                         number = number * 2;
                                         return number;
   int result = timestwo(val);
   println(result);
```

// The red int in the function declaration // specifies the type of data to be returned.

https://processing.org/reference/return.html

Method

name

Return

type

Parameter

list

#### Recap: Method name

Method names should:

- Return type Method parameter list

  Void setup()
- Use verbs (i.e. actions)
   to describe what the method does e.g.
  - calculateTax
  - printResults
- Be mixed case (camelCase) with the first letter lowercase and the first letter of each subsequent internal word capitalised.

#### Recap: Parameter list

Methods take in data via their parameters.

Methods do not have to pass parameters.

These methods don't need any additional information to do their tasks.

void noStroke()
void setup()
void noCursor()

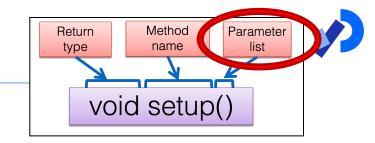

### Recap: Parameter list

Methods take in data via their parameters.

Methods do not have to pass parameters.

These methods don't need any additional information to do their tasks.

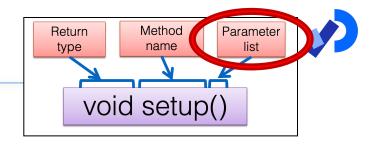

If a method needs additional information to execute, we provide a parameter so that the information can be passed into it.

A method can have any number of parameters.

void strokeWeight (float weight)
void size (int width, int height)

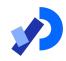

# Writing your own Methods

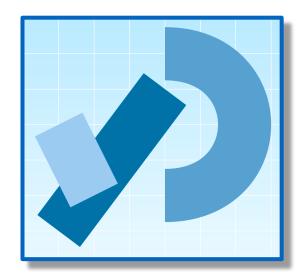

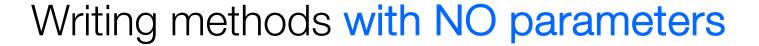

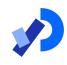

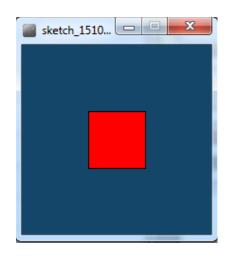

Draw a red square at certain (x, y) coordinates.

#### Processing Example 5.2

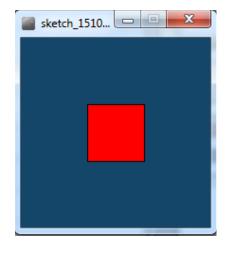

```
void setup()
  size(200,200);
  background(20,70,105);
void draw()
   drawRedSquare();
void drawRedSquare()
  fill(255,0,0);
  rect(70,70,60,60);
```

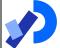

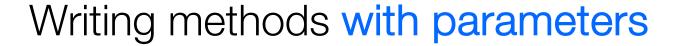

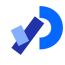

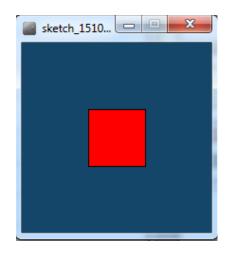

■Now update the code so that you can:

pass in the length of the square into the method, drawRedSquare.

# Processing Example 5.3

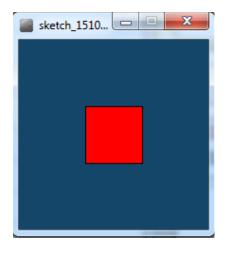

```
void setup()
  size(200,200);
  background(20,70,105);
void draw()
   drawRedSquare(60);
void drawRedSquare(int length)
  fill(255,0,0);
  rect(70,70,length, length);
```

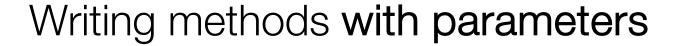

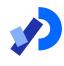

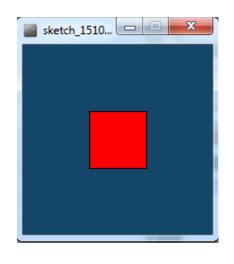

- Now update the code so that you can pass in the:
  - length of the square
  - xCoordinate of the square
  - yCoordinate of the square

into the method, drawRedSquare

# Processing Example 5.4

```
void setup()
  size(200,200);
  background(20,70,105);
void draw()
  drawRedSquare(60, 70, 40);
void drawRedSquare(int length, int xCoord, int yCoord)
    fill(255,0,0);
    rect(xCoord, yCoord, length, length);
```

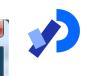

sketch\_1510....

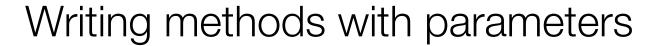

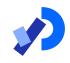

■ Now update the code so that you can call the drawRedSquare multiple times (using a loop)

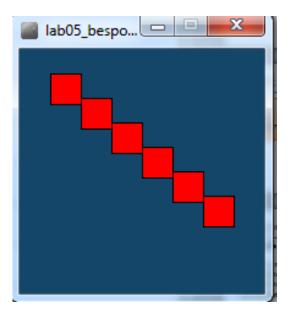

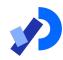

```
void setup()
                                                Processing
 size(200,200);
  background(20,70,105);
                                               Example 5.5
void draw()
  for (int i = 1; i < 7; i++)
     drawRedSquare(25, i*25, i*20);
void drawRedSquare(int length, int xCoord, int yCoord)
    fill(255,0,0);
    rect(xCoord, yCoord, length, length);
```

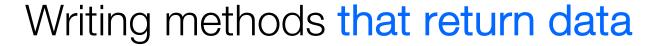

\*

- Write a method called timesTwo
- This method should
  - take in one int parameter
  - multiply this int by 2 and
  - return it back to where the timesTwo method was called from
  - The returned value should be printed to the console

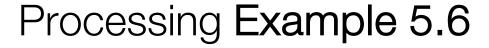

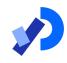

```
https://processing.org/reference/return.html
//source:
int value = 30;
void setup() {
 int result = timestwo(value);
  println(result);
int timestwo(int val) {
  val = val * 2;
  return val;
```

## Summary

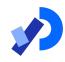

- 1. Recap of method terminology:
  - Return type
  - Method names
  - Parameter list

- 2. Writing your own methods:
  - With no parameters
  - With parameters
  - That return data

### Questions?

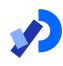

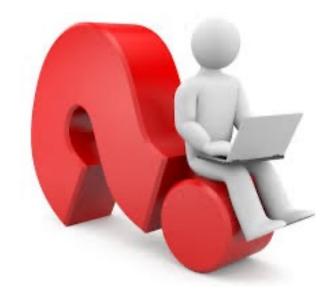

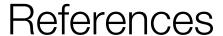

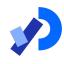

□ Reas, C. & Fry, B. (2014) Processing – A Programming Handbook for Visual Designers and Artists, 2<sup>nd</sup> Edition, MIT Press, London.

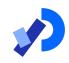

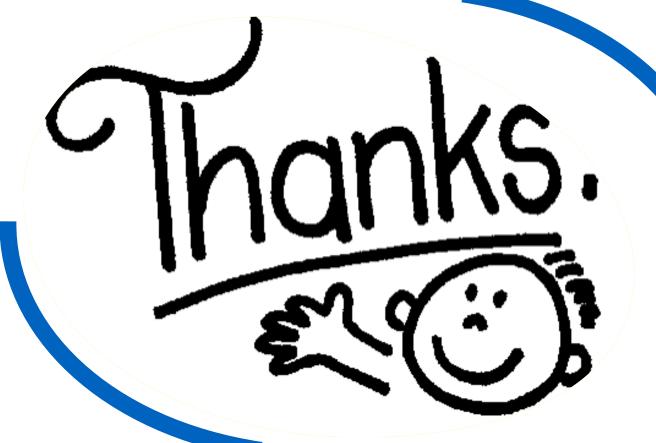

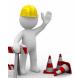